## **ICT IN EDUCATION CURRICULUM FOR STUDENTS**

Guided by the National Policy on ICT in School Education , the curriculum for students is designed to promote creativity, problem solving, and introduce students to the world of information and communication technologies with the specific purpose of widening their horizons and better informing them of choices in their career pursuits. In particular, the curriculum focuses on training the student to working with a variety of resources; learning to critically appraise information and resources; and making safe, productive, ethical and legal use of these resources a habit.

Students are also introduced to ICT outside the classroom context. Their curiosity and desire to learn will prompt them to more intensely participate in ICT activities. While introduction to social networks and blogging would become inevitable, making them aware of cyber bullying or other means of violating their rights should become an essential part of the training. While experimenting with hard and software the range of learning is very high. Channelising these tendencies and co-opting them into the teaching-learning process can help teachers create able support to the ICT system in the school.

The impact of ICT on the overall development of the personality can be extremely significant. In particular its effect on the improvement of communication skills is treated as a central goal of the ICT curriculum. Language barriers and isolation can deny students access to the wide range of digital information and resources. Physically challenged particularly the visually impaired and auditory impaired needs additional support. Heightened awareness on the part of the system will help address these students' problems of access.

Based on the availability of ICT infrastructure and the provisioning of an ICT class in the timetable, different schools or Boards of School Education can exercise the choice to begin the ICT programme with any appropriate class, but ensure that every student completes the advanced stage outlined in the National Policy on ICT in School Education before completing schooling.

This curriculum is recommended for use with students of classes 6-12. It should not be used at the primary stage (classes 1 to 5). A structured ICT programme at the primary stage is not desirable and can be counterproductive. The ICT curriculum for students is also conceived as an important vehicle for the realisation of the goals of the National Curriculum Framework. It attempts to introduce students to a dynamic, immensely popular field, exposing them to a wide range of information and resources, motivating them to explore and participate in. It can not only support learning, but also introduce them to diverse activities which challenge their intellect and imagination.

To this end, the curriculum is organised into four strands:

- 1. Connecting with the world
- 2. Connecting with each other
- 3. Creating with ICT
- 4. Interacting with ICT

The scope of these strands remains the same as that for teachers. In terms of activities however, the syllabus articulates content differently, taking into consideration the age

profile of students, their unique needs and the objective of preparing them for their future.

The ICT curriculum broadly attempts to equip students with an ability to negotiate a range of devices, tools, application, information and resources. The course is offered in chunks of three periods in a week, which include one teacher led session and two hands on sessions. The teacher led session aims to demonstrate techniques and processes and prevent a context to the learning. Following this, students engage themselves with activities which are designed to provide adequate hands on experience.

## **Class I to V**

As per the recommendations of NCF 2005, ICT is not recommended to be offered as a separate course at primary level. Rather ICT based games will be integrated into core subjects so that students learn ICT incidentally along with learning of their subjects. 130 games have been identified that needs to be integrated across class 1 to 5. These games are all open source that has scope for translation into regional languages, as most of the states prefer the content in regional language for primary level. These games will inculcate the ICT skills in children and also helping them to learn the subjects better with the support of ICT.

## **Objectives**

After the ICT intervention games, the students will be able to:

- 1. Create digital art and textual materials
- 2. Use e-resources for learning of curricular subjects
- 3. Interact with ICT devices confidently
- 4. Practise safe, legal and ethical means of using ICT

### **List of Games**

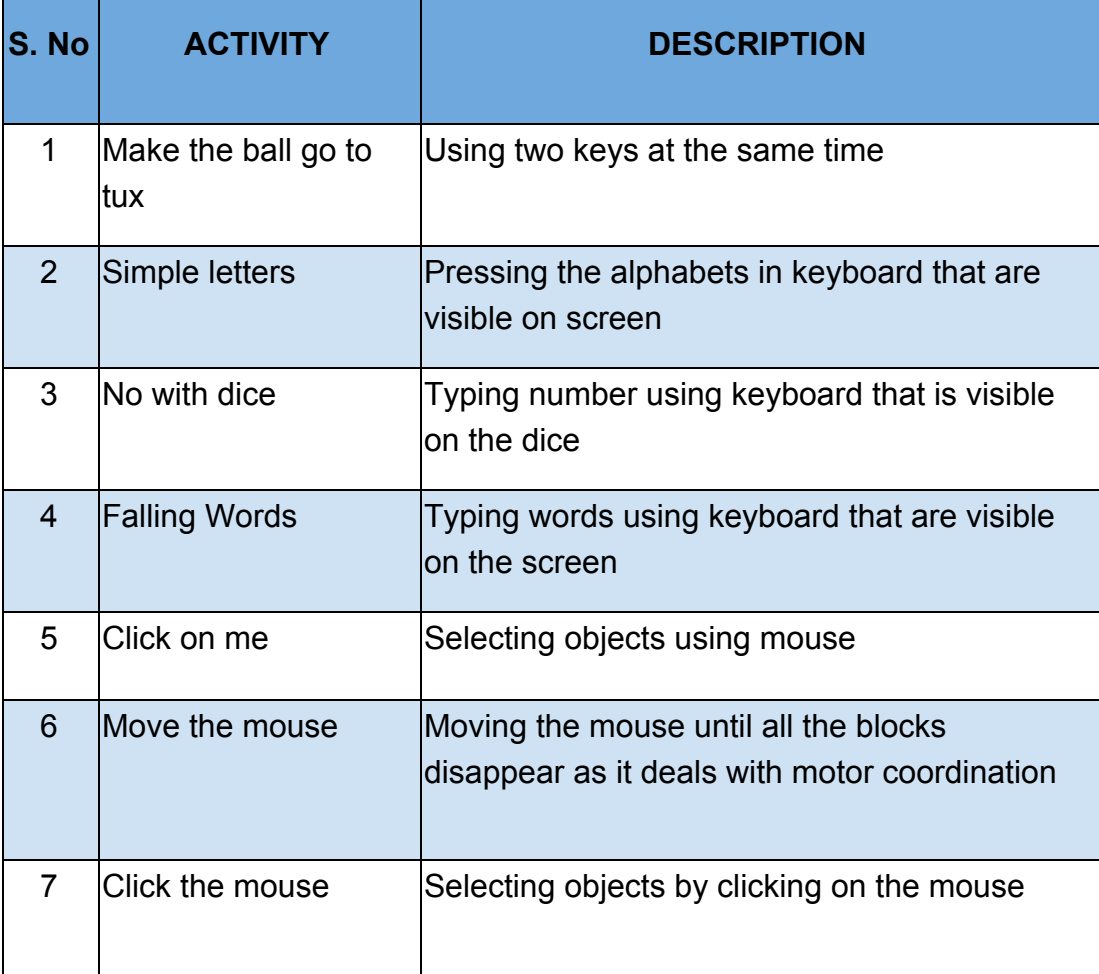

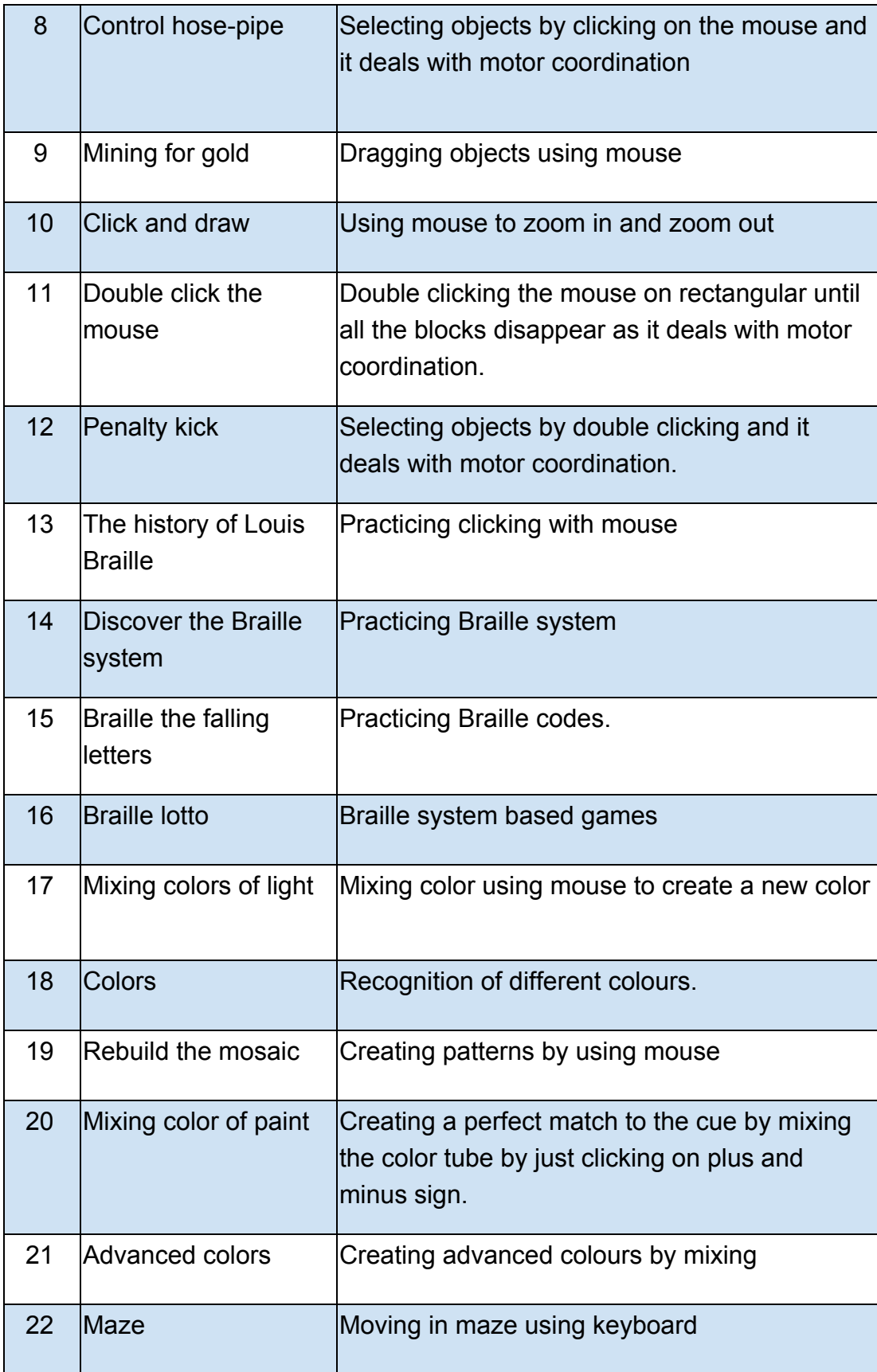

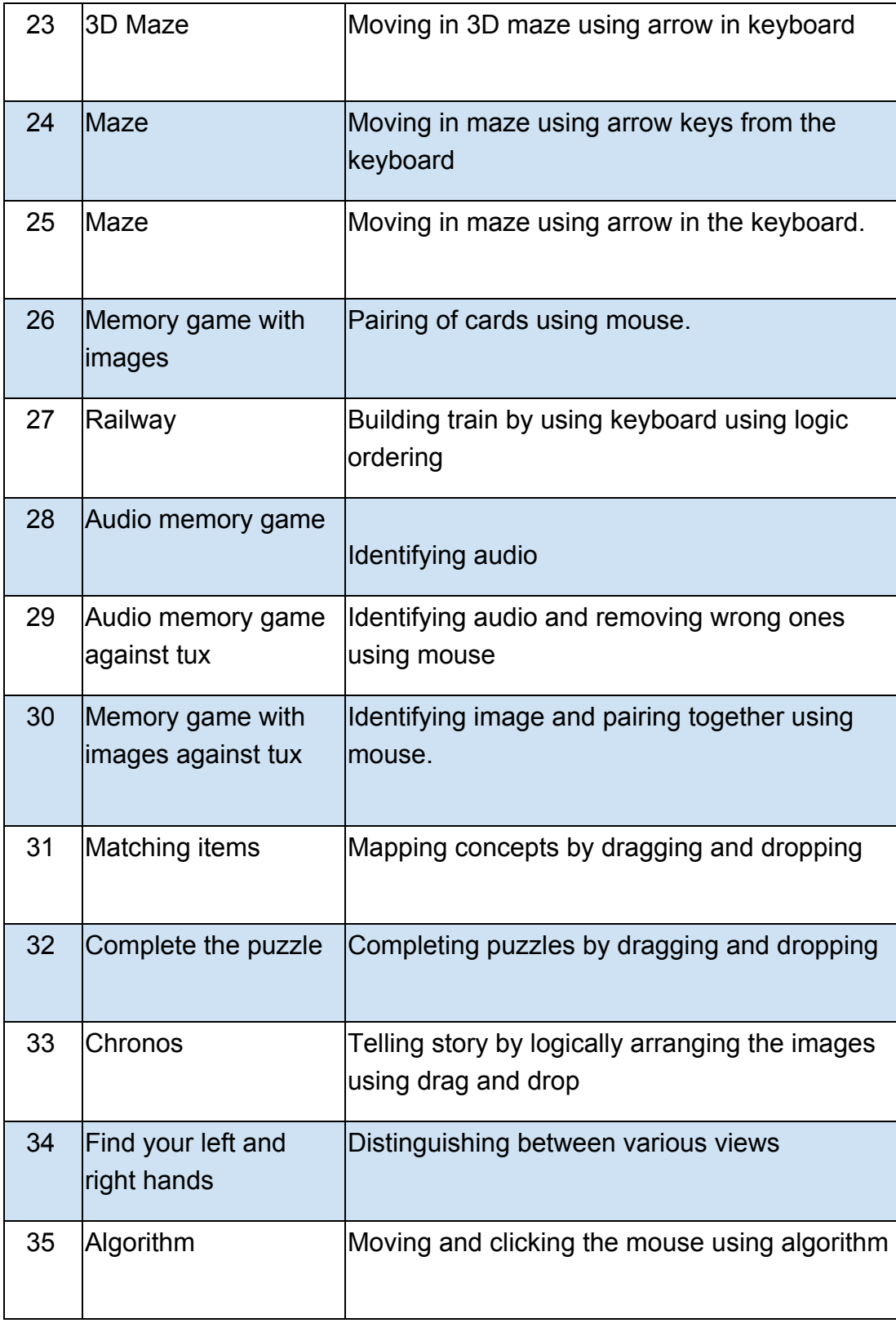

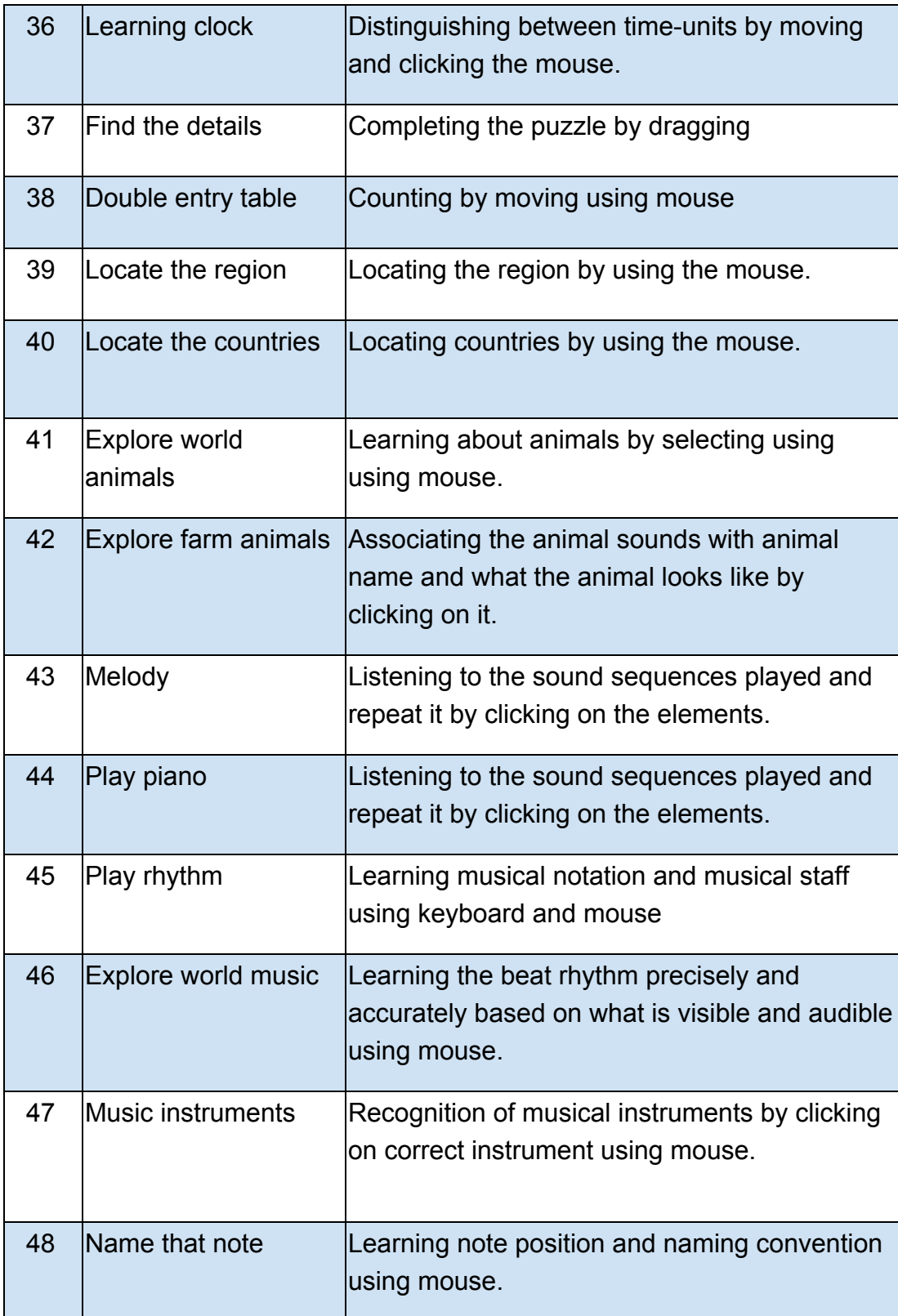

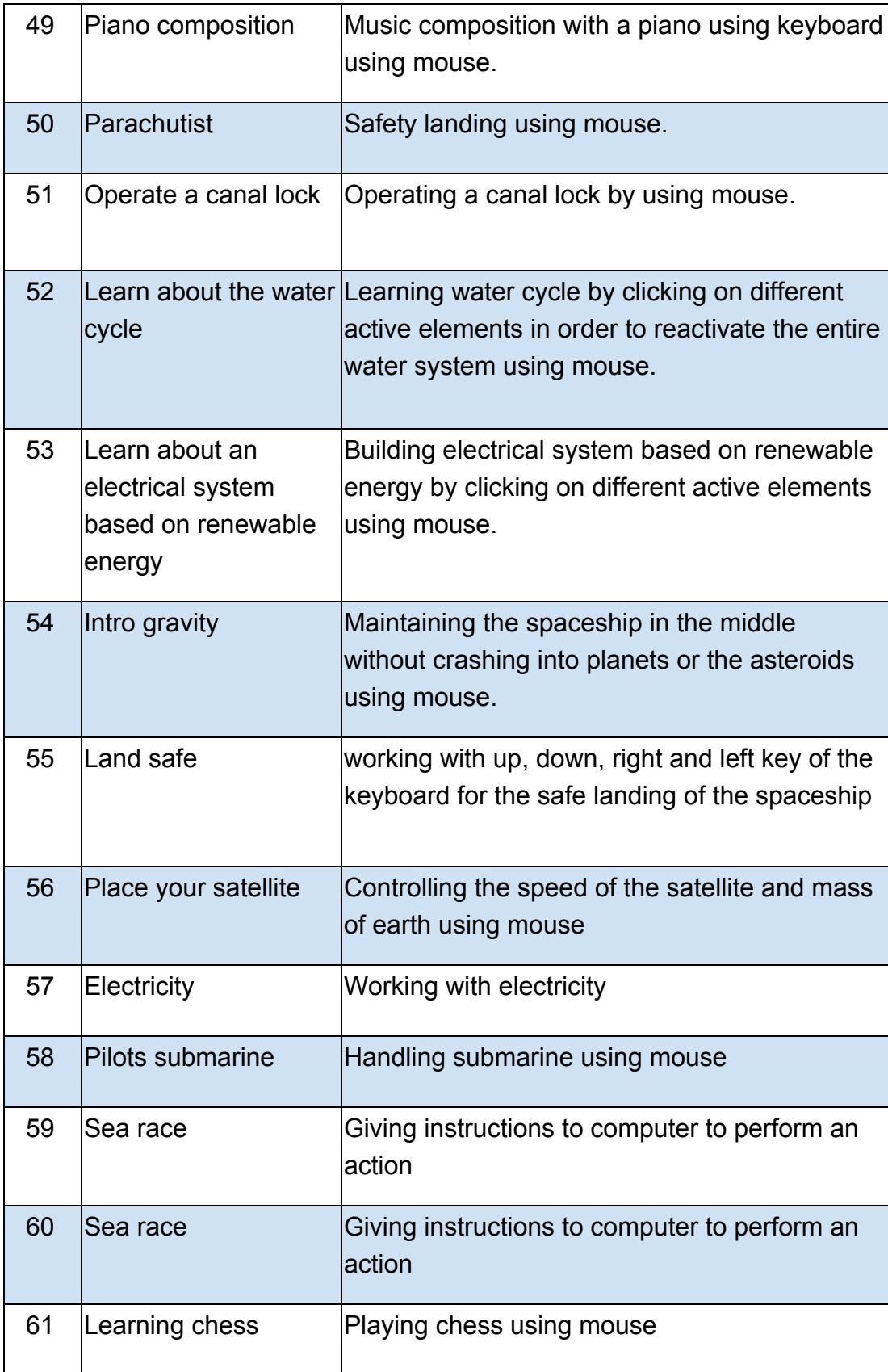

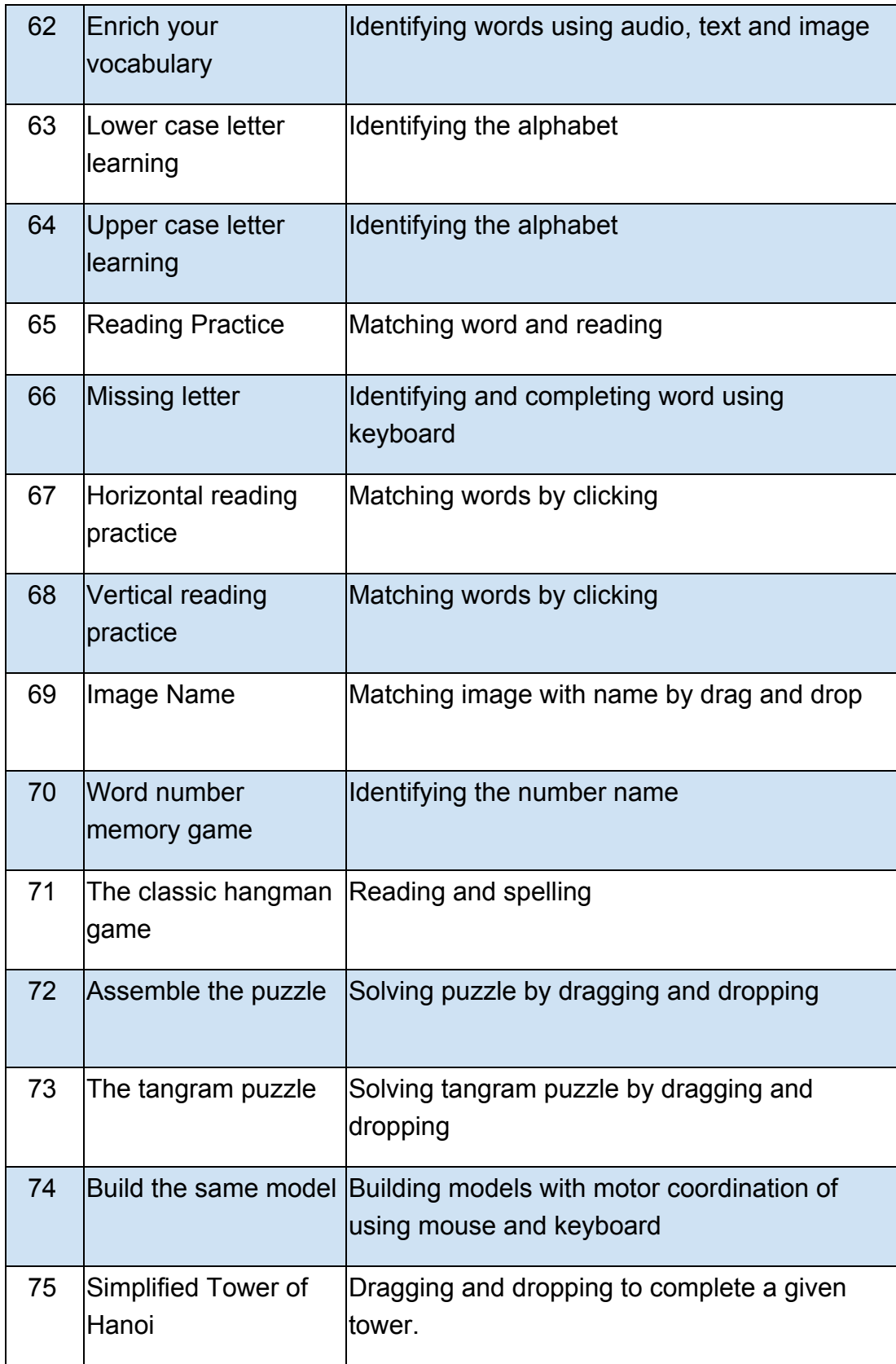

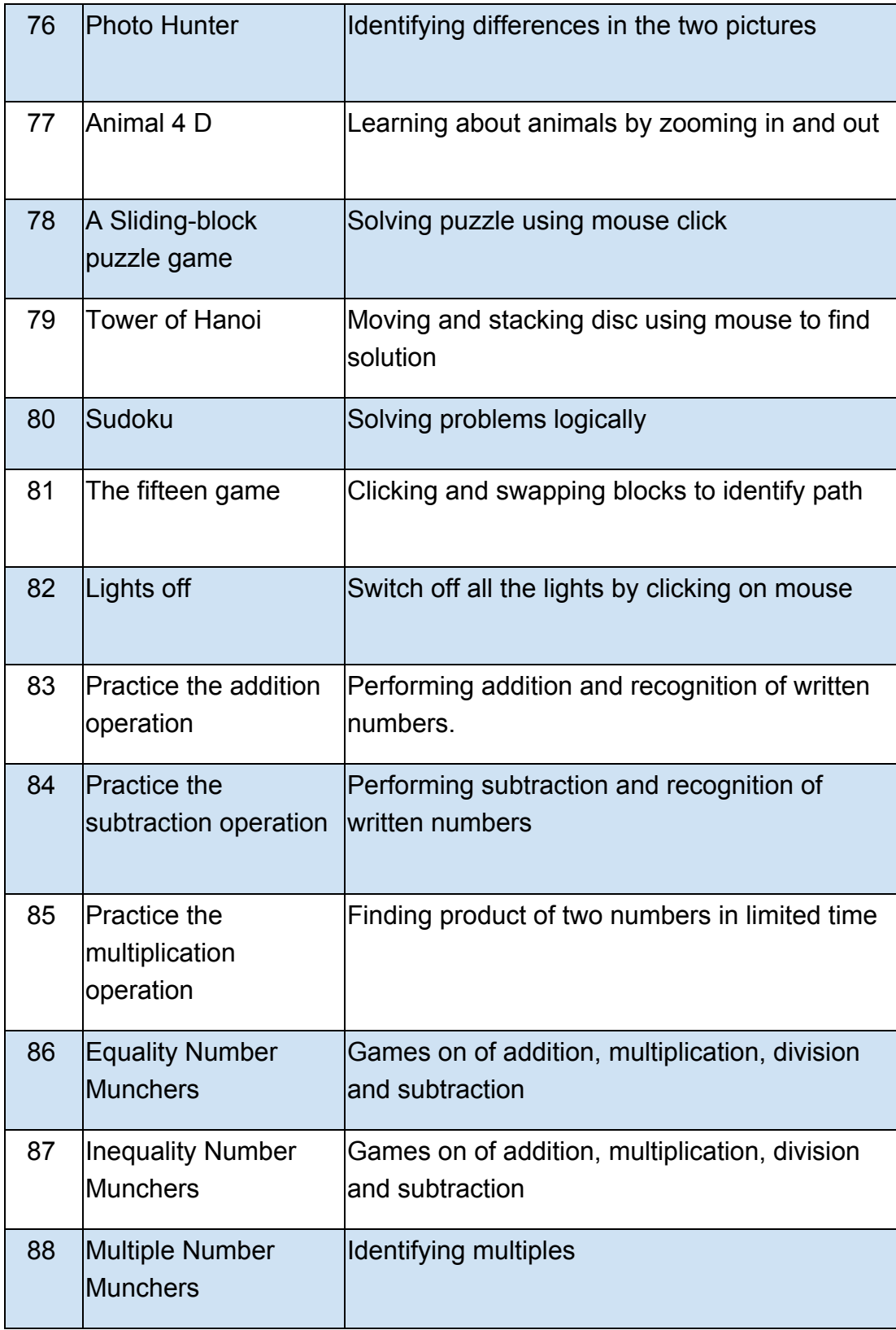

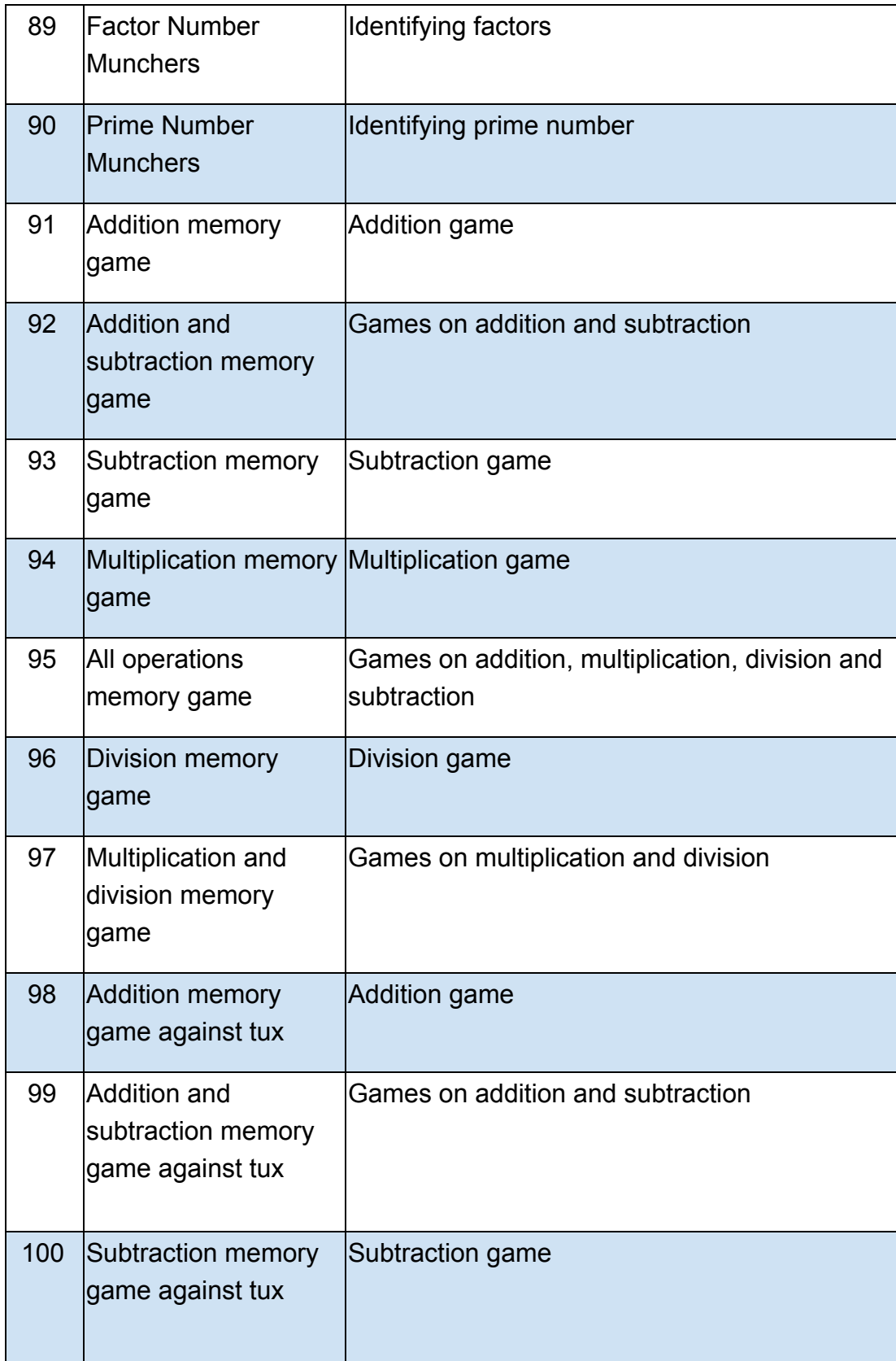

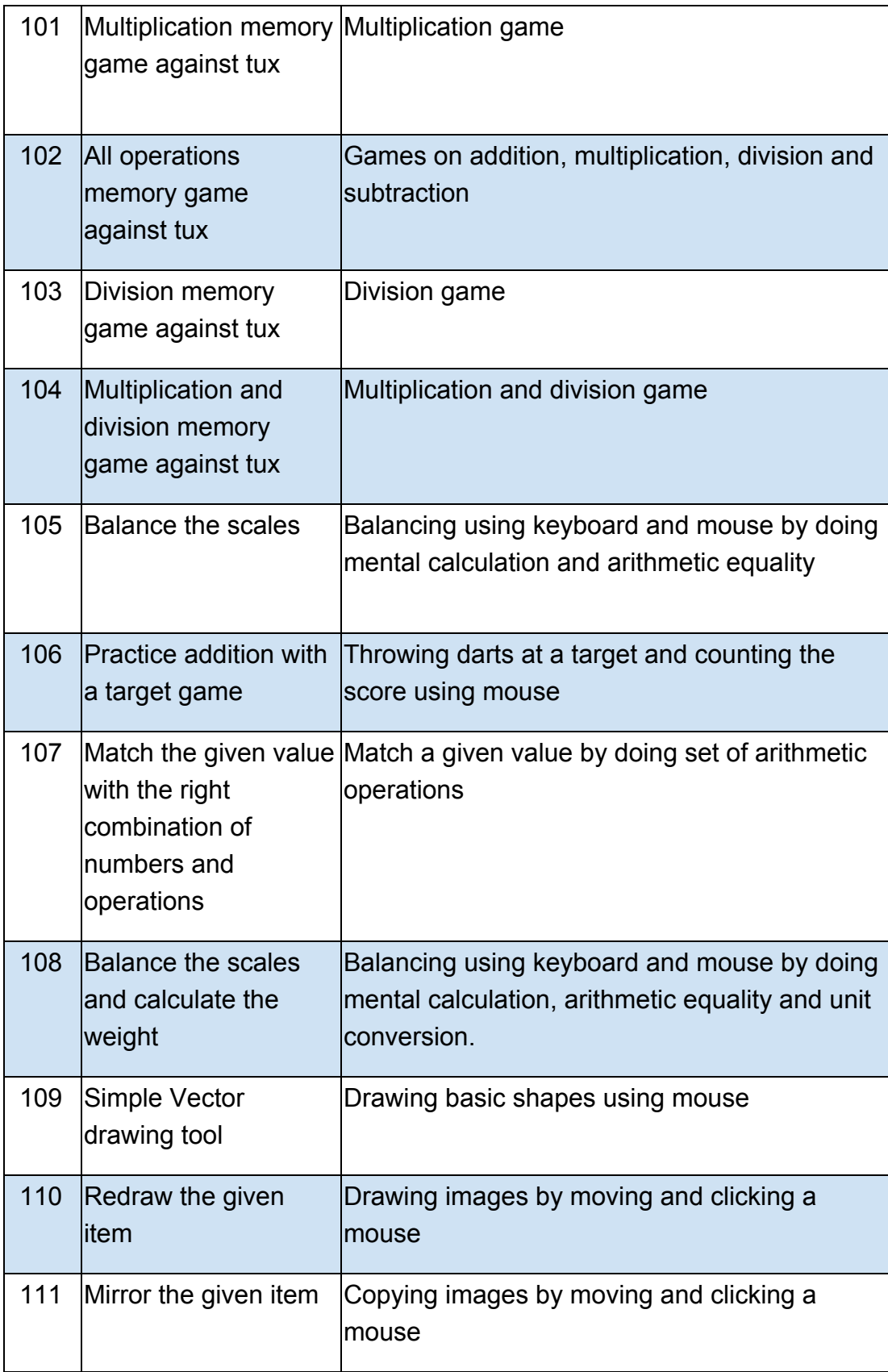

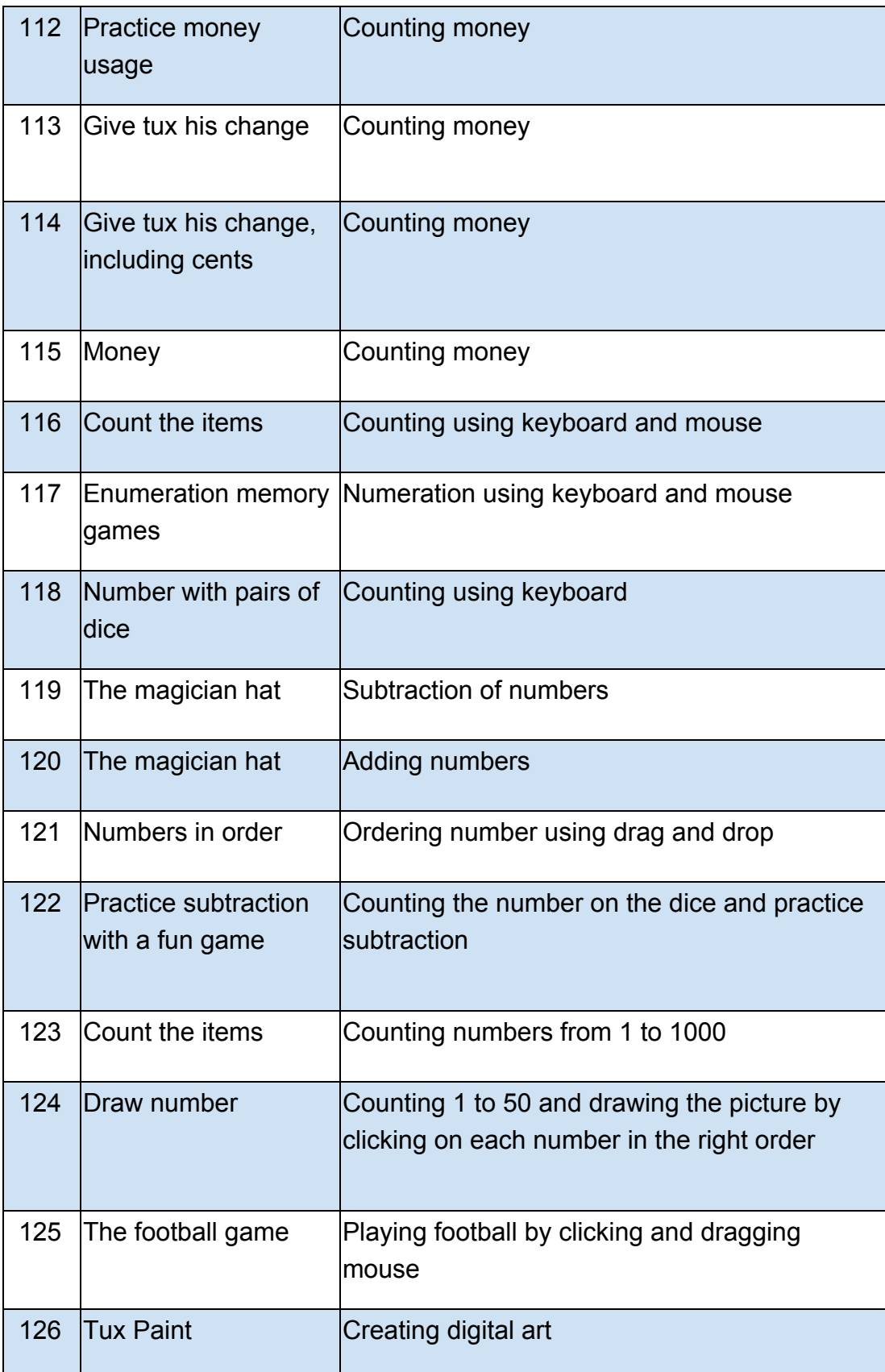

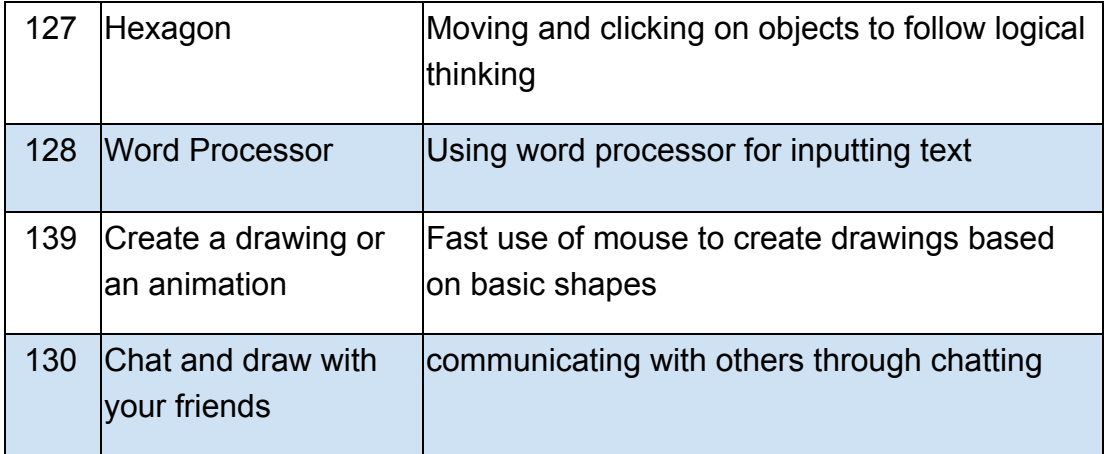

Flexibility is provided to identify more relevant games based on subjects and to be included at primary level. Also the interactive activities developed by NCERT and shared through NROER will also be integrated contextually.

# **Class VI to VIII**

A separate ICT in Education course is recommended for class VI to VIII and it attempts to equip students with an ability to negotiate a range of devices, tools, application, information and resources. The course is offered offered in chunks of three periods a week, which include one teacher led session and two hands on sessions. The teacher led session aims to demonstrate techniques and processes and present a context to learning. Following this, students engage themselves with activities, which are designed to provide adequate hands on experience. Each activity has an associated deliverable to be recorded. The student also has to submit various assignments as part of the courses. This should facilitate a comprehensive and continuous assessment. Provision for improving upon one's performance is also built in. A summative is designed at the end of each year. This evaluation also includes an exhibition and peer review of the work done throughout the year. An e-portfolio to capture all learning and complements the periodic summative assessment through the course.

The curriculum expects an allocation of three sessions per week and thirty weeks per year for the course work. The course spans three years. This course will be the foundation courses for the vocational courses that may be delivered for class 9 to 12 or for further learning into core computer science. This course can also be expanded as 5 year course or delivered to different range of class like class 8 to 10 according to the need of the school boards.

#### **Objectives**

After undergoing the course, the students will be able to:

- 1. Develop digital literacy skills that will enable them to function as discerning students in an increasingly digital society
- 2. Access various tools and applications for learning and skill development
- 3. Operate a variety of hardware and software independently and troubleshoot common problems
- 4. Use the ICT facility with care, ensuring the safety of themselves, others and the equipment
- 5. Create a variety of digital products using appropriate tools and applications and saving, storing and managing digital resources
- 6. Practise safe, legal and ethical means of using ICT

#### **Course Structure**

The session wise break up of topics to be covered in the three year course:

### **YEAR 01**

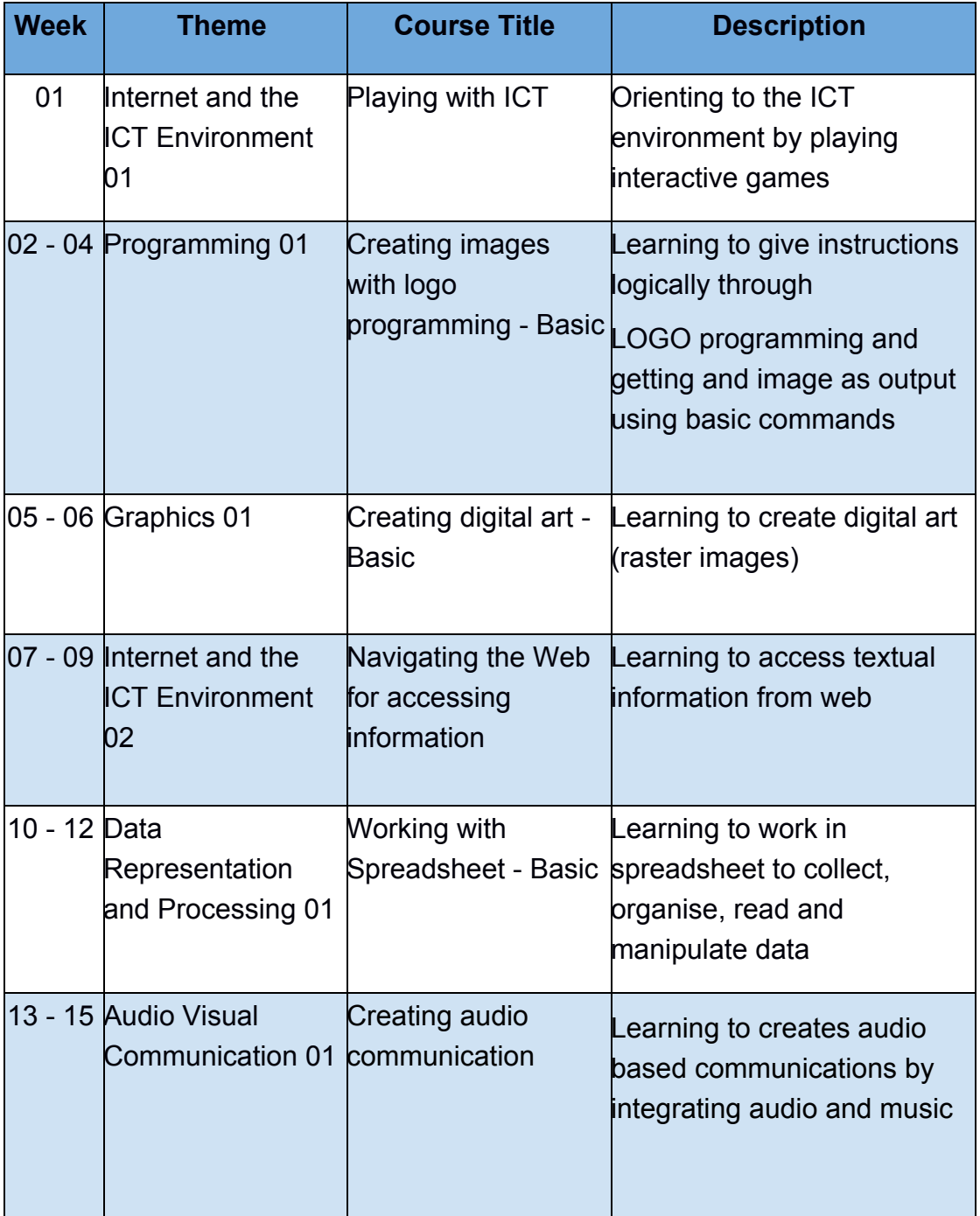

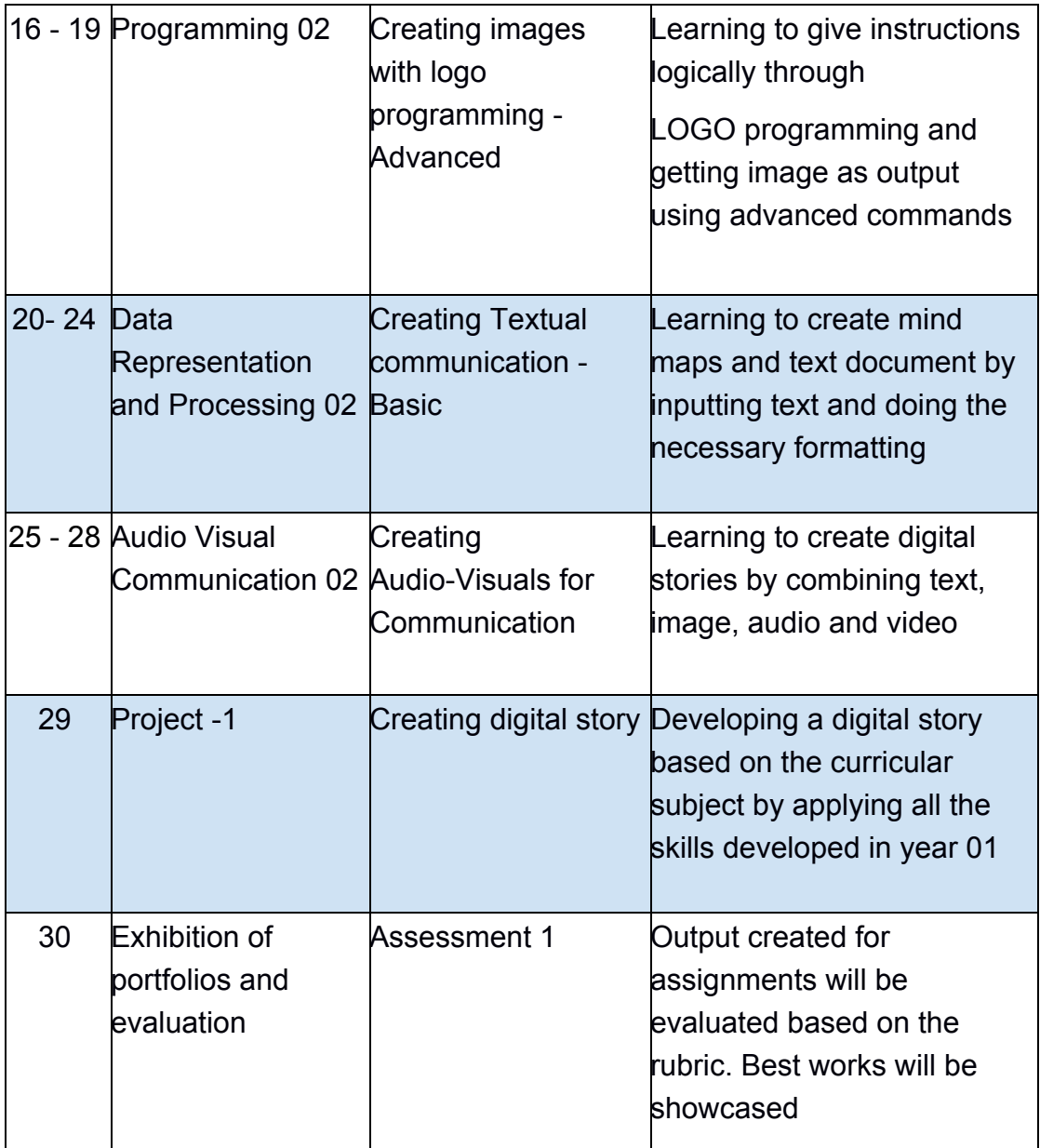

## **YEAR 02**

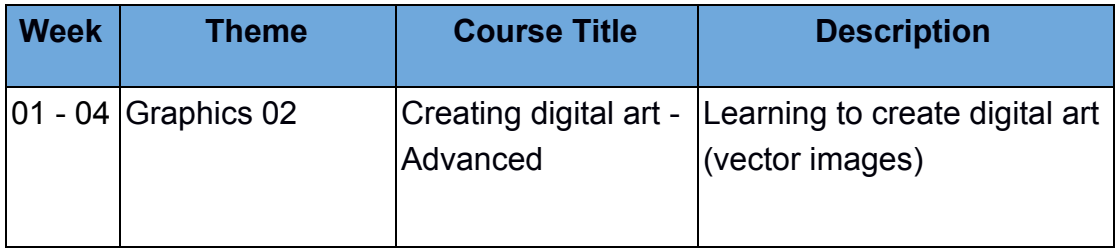

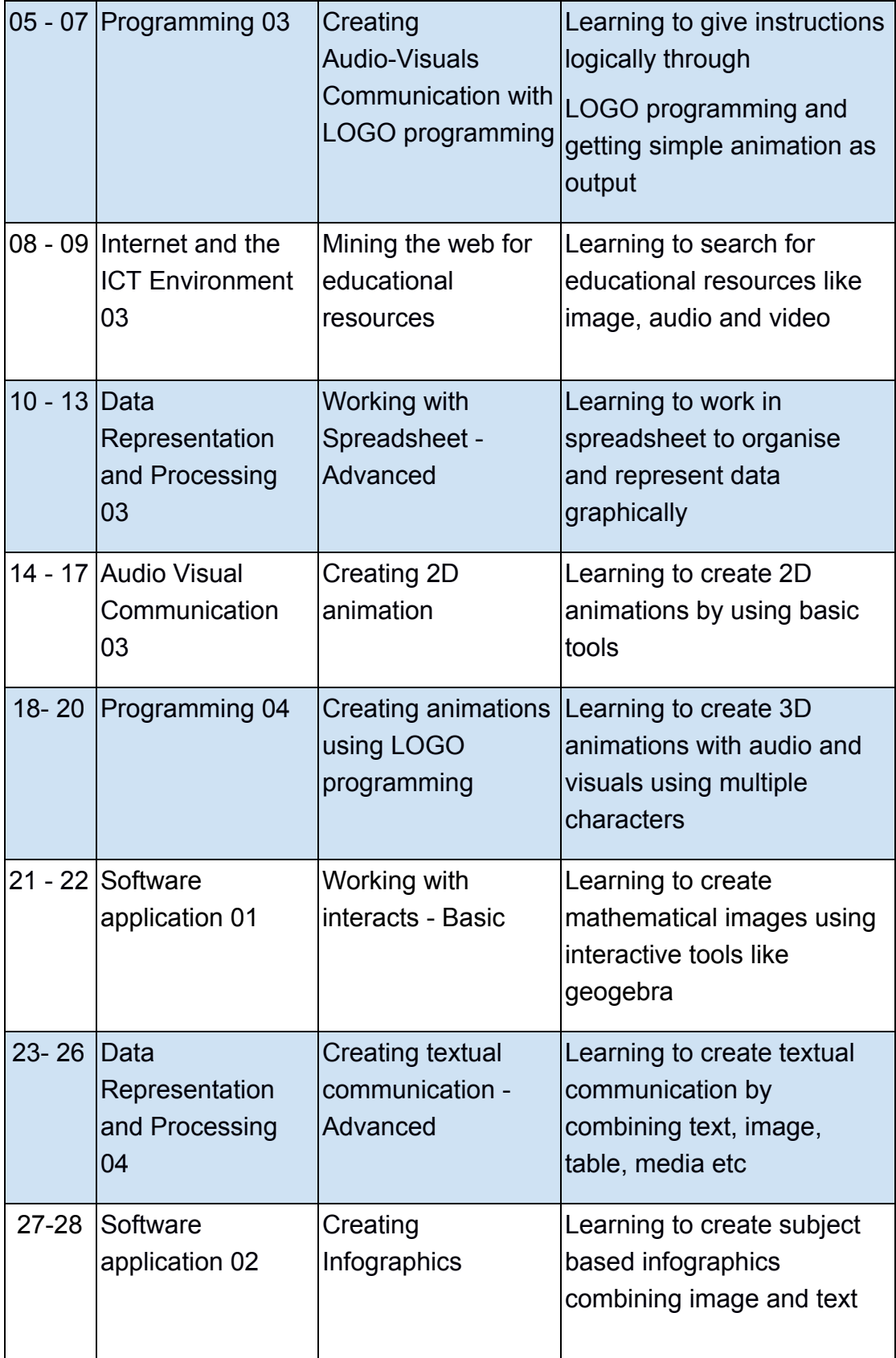

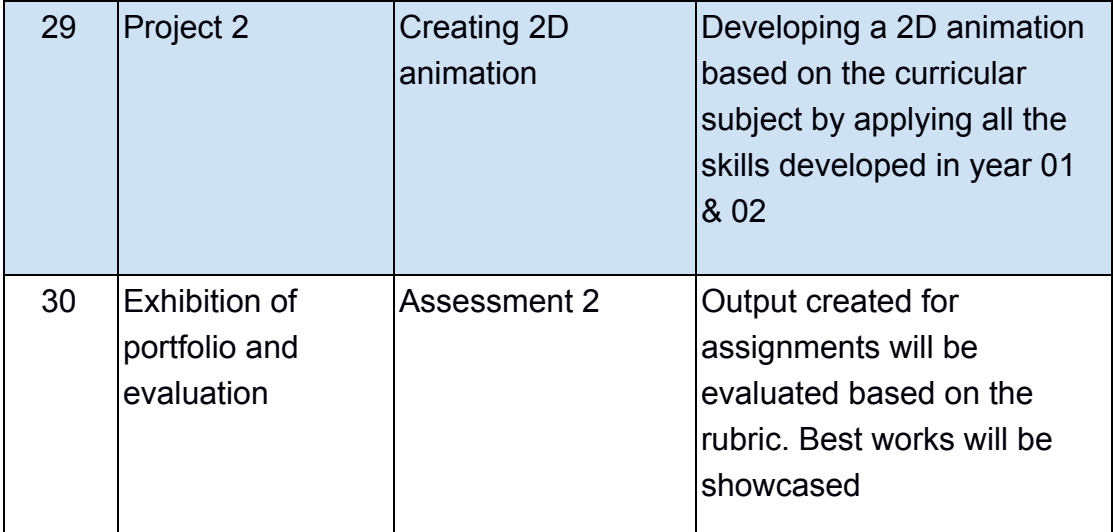

## **Year 03**

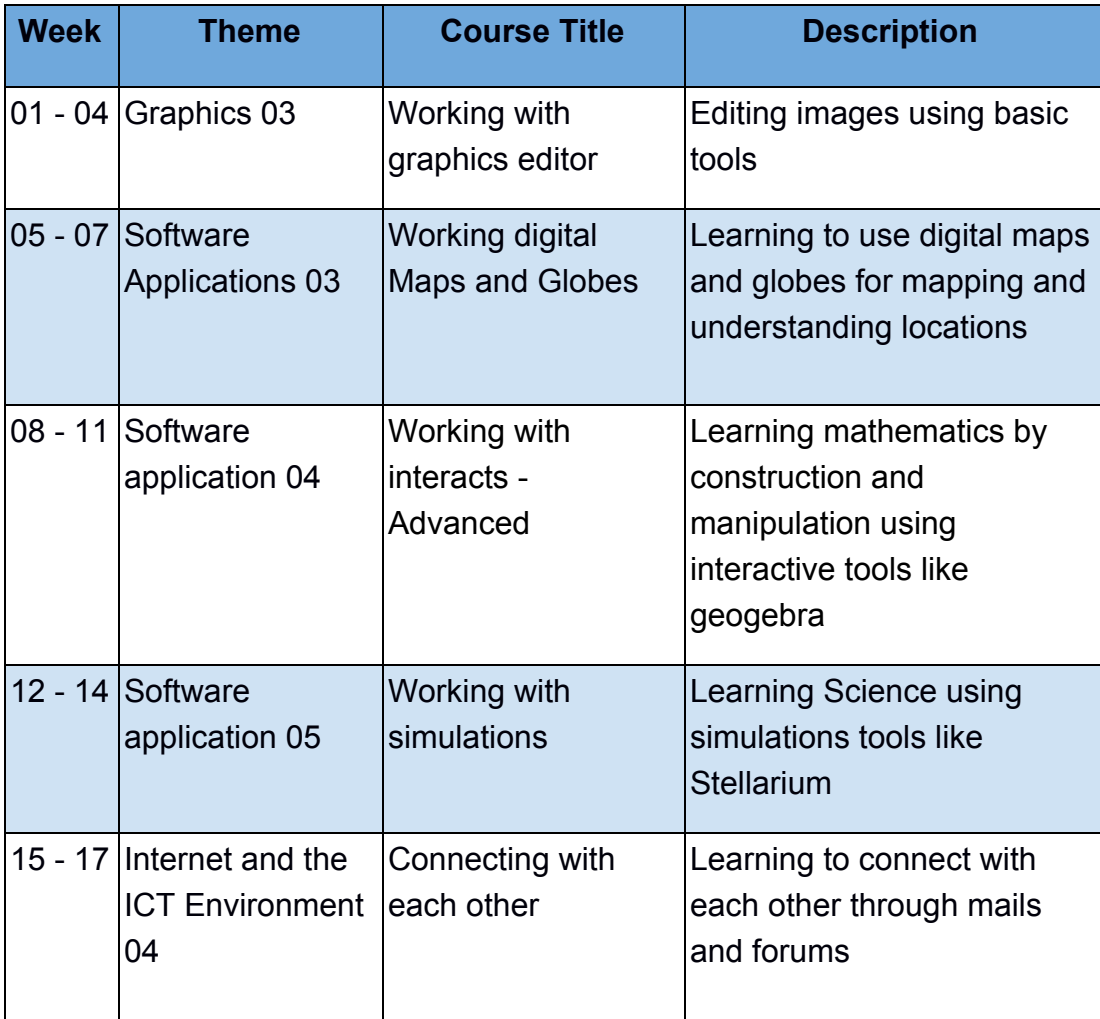

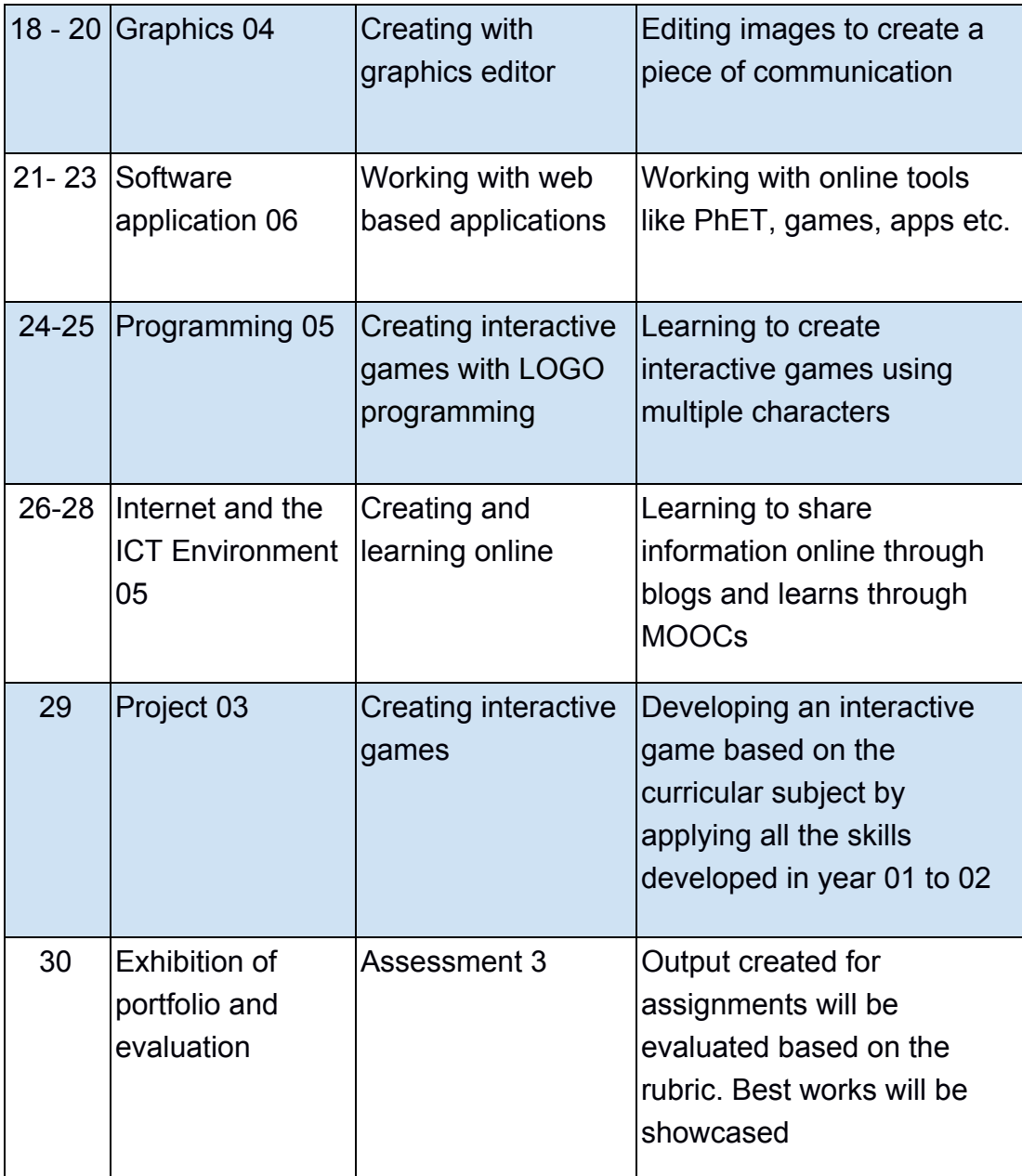

#### **Assessment**

Each session of the course involves a teacher led session followed by a hands on session, during which the student undertakes a number of activities. Each activity has an associated deliverable to be recorded. The student also has to submit various assignments as part of the courses. This should facilitate a comprehensive and continuous assessment. Provision for improving upon one's performance is also built in. A summative evaluation is designed at the end of each year. This evaluation also includes an exhibition and peer review of the work done through the year. An e-portfolio attempts to capture all learning and complements the periodic summative assessment through the course.

#### **Certification**

As the course may not be immediately available across all schools, owing to the ICT infrastructure not being in place, the State Board of Secondary Education may evolve a mechanism of a separate examination, following which a Certificate can be awarded. Once all schools are equipped, this could form a part of the School Leaving Certificate.

# **Class IX to XII**

As vocational education is part of class 9 to 12, this ICT course will be extended as vocational course which will follow the rules and norms of vocational education courses with respect to time allocation, certification, and methodology etc. 11 courses has been identified which is mapped to minimum of 15 job roles prescribed by NSQF. This course will be offered as Level 1 to 4 as per NSQF recommendations.

## **Objectives**

ICT based vocational course are offered with the following objectives:

- 1. Enabling the students to identify their skills in the specific for choosing their higher education.
- 2. Providing an opportunity to have a job oriented certification for making their livelihood.
- 3. Developing a skillful youth community to address the needs of the digital society.
- 4. Creating awareness on social, ethical and legal use of ICT.

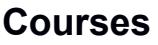

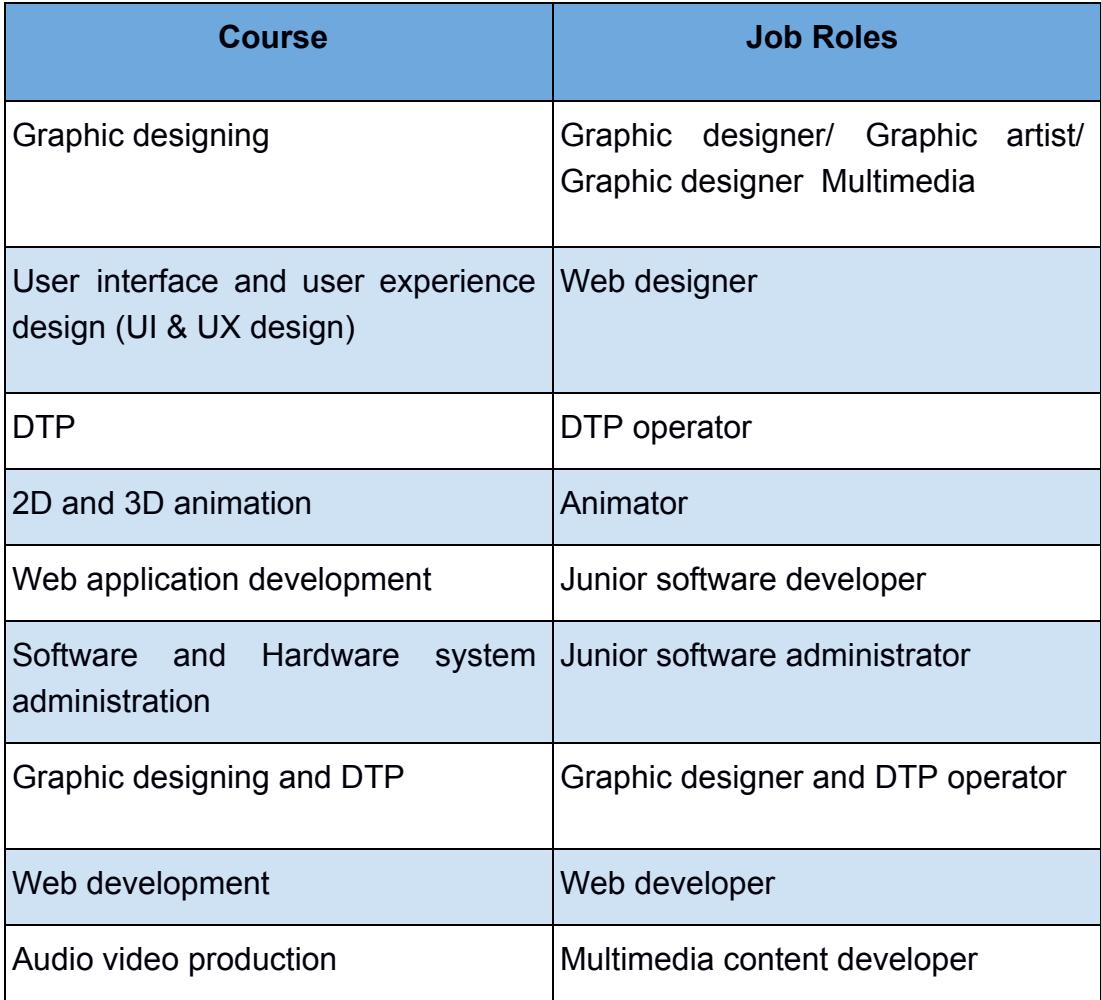

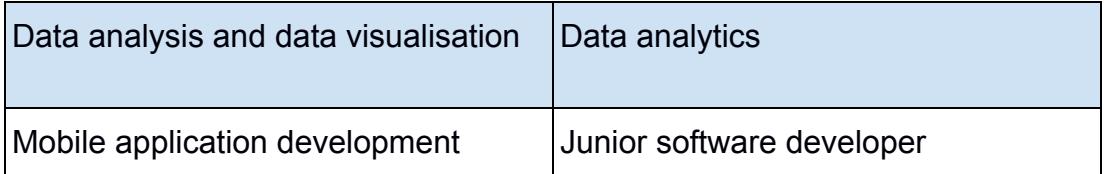

If a student or school is not opting for vocational education, even then ICT should be integral part of class 9 to 12 curriculum. Hence ICT based projects will be identified for each subject which will enable the students to use ICT for learning the core subject in a better way. These projects can be used by teachers for formative assessment of the core subjects and also by ICT teachers to assess the ICT skills. These projects will be designed based on the subject specific tools appropriate for the level of the students

# **ICT integration across Class I to XII**

Every teacher is expected to integrate ICT with content and pedagogy from class 1 to 12. For this teachers will be trained on ICT in Education and this will enable the integration of ICT in classroom. Students of class 1 to 12 will learn to use ICT for searching, collecting, collating, creating, saving, manipulating, sending and receiving digital information. This will enable the student to use ICT for learning in better way. ICT could be integrated across classes by use of econtent (images, audio, video, text, animations, simulations, interactive games, mobile apps etc), Learning Management System (MOODLE, Google classroom etc), and devices (interactive board) for teaching, learning and assessment.